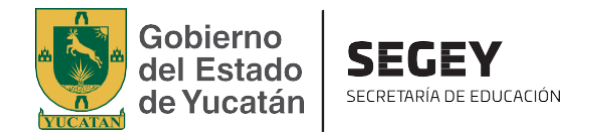

## **PROCEDIMIENTO PARA INGRESAR O ACTUALIZAR LOS DOCUMENTOS DE EDUCACIÓN BÁSICA**

**La Dirección General de Educación Básica de la Secretaria de Educación del Gobierno del Estado de Yucatán invita, a través de la ventanilla web [http://www.sigeyucatan.gob.mx/ventanilla/ a](http://www.sigeyucatan.gob.mx/ventanilla/) ingresar o actualizar los documentos requeridos por el área de bolsa de trabajo a los interesados en postularse para las vacancias que derivan de las necesidades educativas en el nivel básico.**

**Lo anterior con el objetivo de agilizar los procesos administrativos que son competencia a esta Dirección General y en caso de ser convocado a participar en algún proceso de selección.**

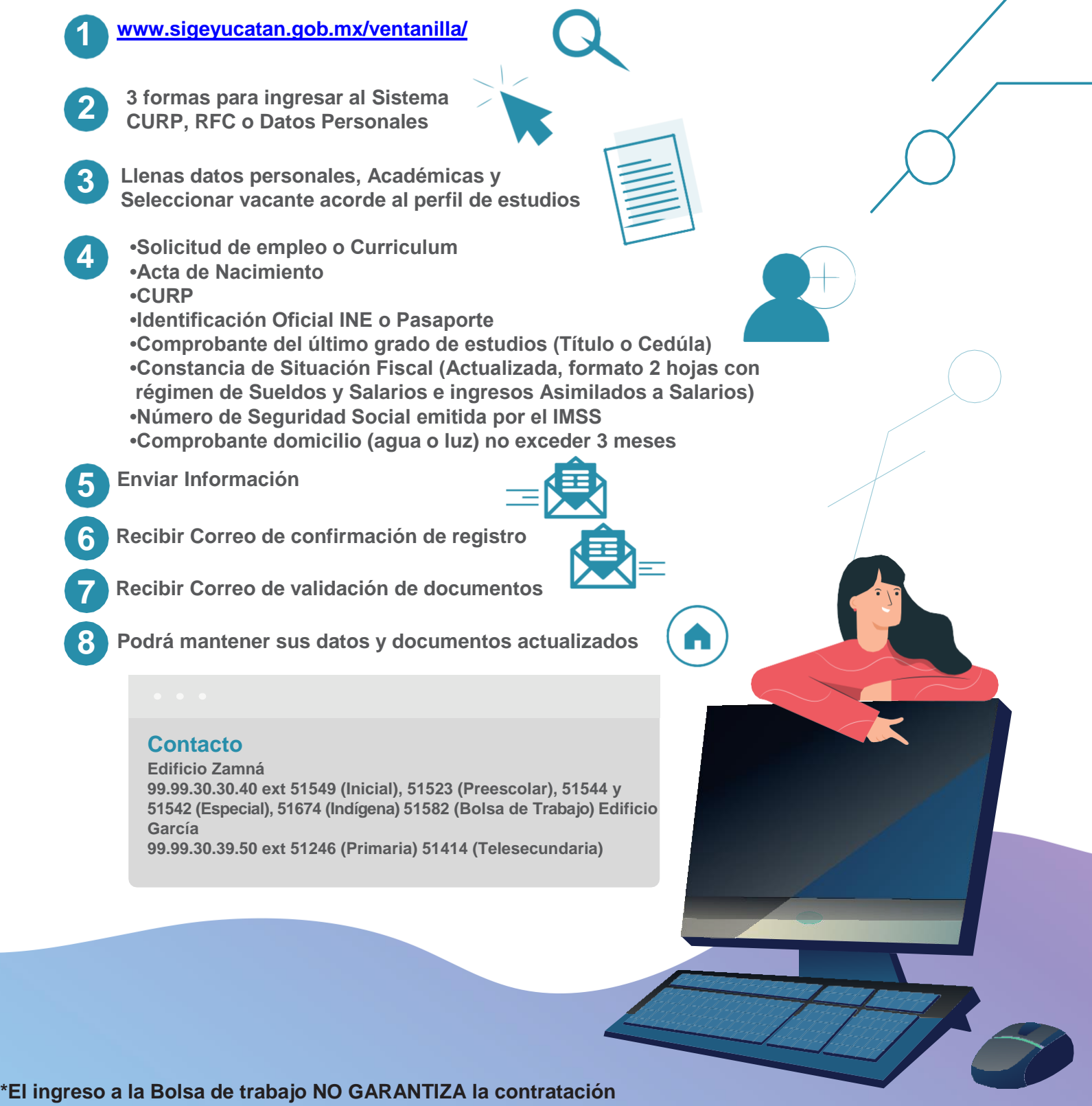

**de los usuarios que hagan uso de los servicios del portal.**